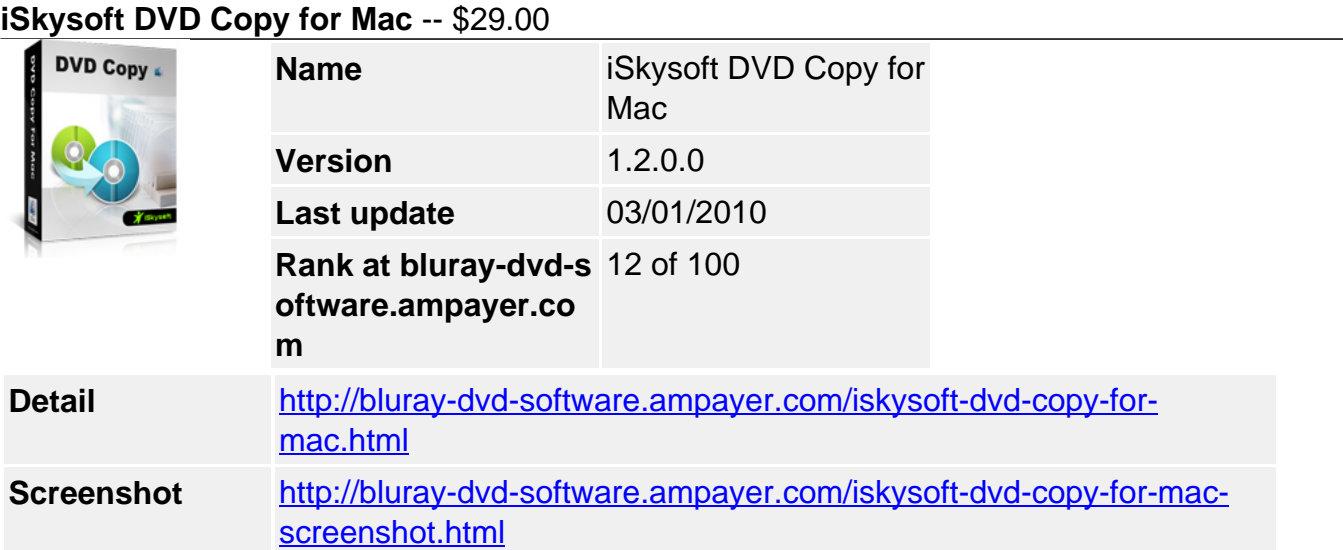

**iSkysoft DVD Copy for Mac** is a powerful Mac DVD copy software that can copy D9 and D5 DVD movies directly to DVD disc or save as DVD folder on your computer. It also supports inputting DVD folder for copying. And it supports removing DVD protections such as CSS, RC and RCE and enables you to share or convert your DVD movies without any limitation.

# **key features**

# **Support D5 and D9**

DVD Copy for Mac supports both D9 and D5 DVD disc input. DVD folder in your hard disk can also be imported to Select Source.

# Offer Two Ways of Copying DVD

**Directly burn DVD:** this Mac DVD Copy allows you to burn DVD movies to new DVD discs with no DVD protections.

**Copy DVD folder:** you can also copy DVD to DVD folders and save them on your computer. **Note:** Copying a DVD on Mac does no harm to the original DVD disc.

## Easy Operation Interface and Program Settings

DVD Copy for Mac has a very easy-to-use interface which lets you copy DVD movies with ease and fast speed. Set Buffer Directory to save the temporary files generated during the conversion.

## Remove DVD Protection

It can remove DVD protections such as CSS, RC and RCE You can share or convert DVD movies without any limitation on Mac OS X (including Leopard)

## **System Requirements**

- MAC OS X or above operating system
- At least 512M physical RAM.